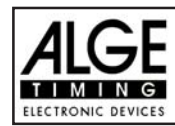

## **INHALTSVERZEICHNIS**

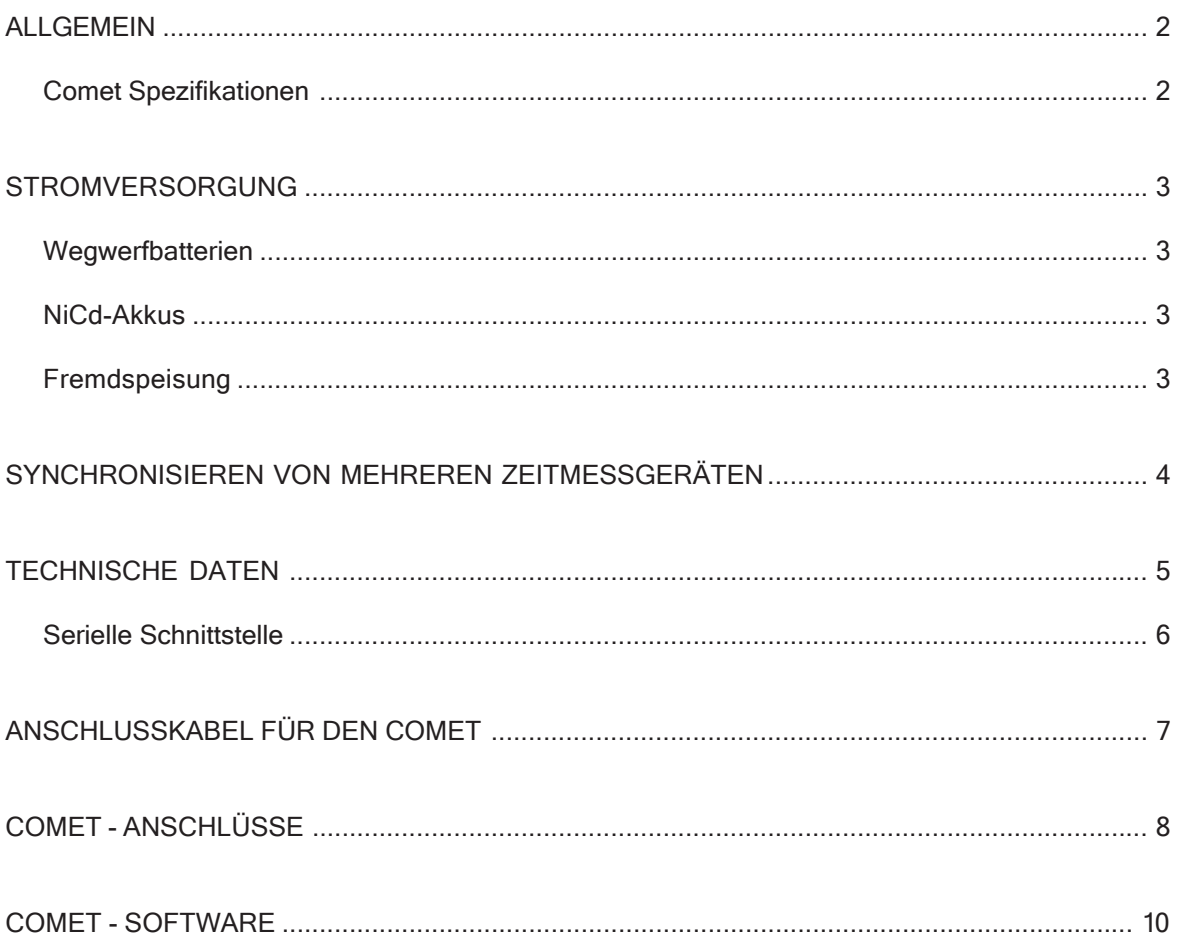

COMET MANUAL COPYRIGHT BY ALGE-TIMING, Austria

Technische Änderungen vorbehalten

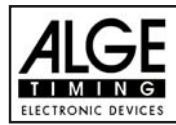

# A L L G E M E I N

Der Comet ist ein Computer zum Messen, Speichern und Übertragen von Daten.

## Comet Spezifikationen:

- Speicherkapazität für 950 Zeiten (ausbaufähig bis zu 4000 Zeiten) mit den dazugehörigen Startnummern.
- Auflösung wählbar: 1 Sekunde bis 1/1000 Sekunden
- 4 Zeitkanäle (Eingänge)
- 1 Synchronausgang
- 1 Startschrankenanschluß
- Batteriegepuffertes RAM
- 2 Lichtschranken-Anschlüsse
- RS 232-Schnittstelle zum Computer (z.B. ALGE TdC 4000 oder PC)
- einfache Bedienung (Bedienerführung über Display)
- flexible Programmgestaltung

Der Comet kann mit entsprechender Software Zeiten und Geschwindigkeiten messen, speichern und gespeicherte Daten auf einen Computer übertragen. Der Comet dient auch als Eingabe-Terminal für die ALGE Großanzeigetafel GAZc.

Es existiert auch ein Rechner-Programm um Laufzeiten, Gesamtzeiten, sowie alpine und nordische Rennpunkte zu errechnen.

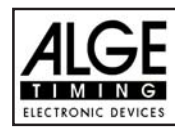

# STROMVERSORGUNG

Der Comet kann mit Wegwerfbatterien, mit NiCd-Akkus (als Option) oder mit externer Speisung versorgt werden.

## Wegwerfbatterien:

4 Stück Alkaline Mignon-Zellen R 6; 2 Ah

Betriebsdauer bei vollen Batterien:

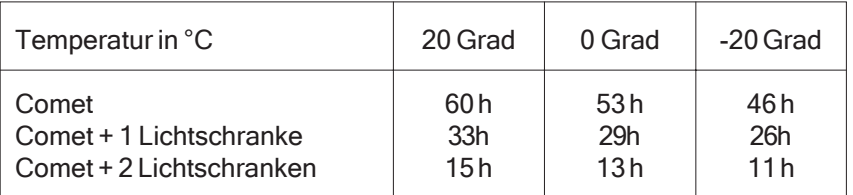

## Achtung Sondermüll!

## NiCd-Akkus:

4 Stück NiCd-Akkus Mignon-Zellen R6; 0,5 Ah

Betriebsdauer bei voll geladenen Akkus:

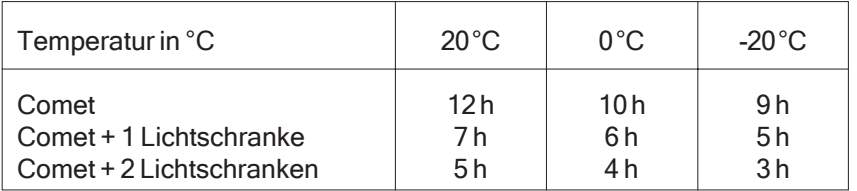

Aufladen der NiCd-Akkus: mit dem ALGE Netz-Ladegerät PS12 Ladedauer: ca. 14 Stunden

HINWEIS: Bei nachträglichem Einbau von NiCd-Akkus anstelle von Wegwerfbatterien oder umgekehrt, bitte zuständige ALGE Vertretung kontaktieren!

## Achtung Sondermüll!

## Frendspeisung:

Mit 12 V Autobatterie oder ALGE Netz-Ladegerät PS12. Speisequelle an 6-polige DIN-Buchse anschließen.

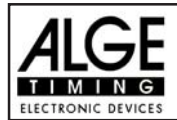

# SYNCHRONISIEREN VON MEHREREN ZEITMESSGERÄTEN

Werden mehrere Zeitmeßgeräte gleichzeitig eingesetzt (z.B. TdC 8001, Comet und Startuhr) müssen alle Geräte vor dem Start gemeinsam synchronisiert (gleichzeitig gestartet) werden.

- alle Zeitmeßgeräte mit Synchronkabel 004 verbinden
- bei allen Geräten die gleiche Tageszeit (Synchronzeit) eingeben.
- die Zeitmeßgeräte synchron starten indem man die Taste "A" des Comet drückt.
- alle Zeitmeßgeräte sind betriebsbereit!

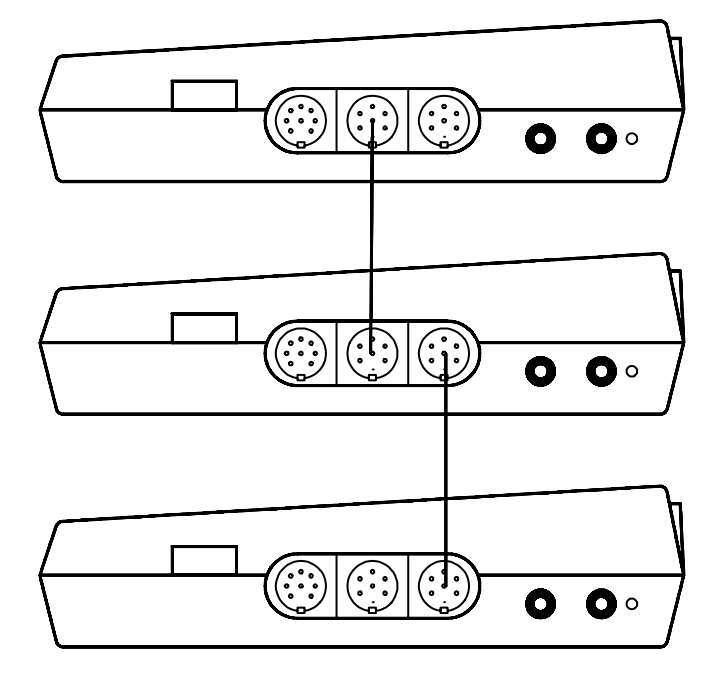

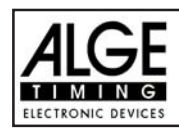

# TECHNISCHE DATEN

Meßbereich: 23 Std. 59 Min. 59,999 Sek.

Ganggenauigkeit: +/-0.005 Sek./Std bei 20 °C +/- 0.05 Sek./Std bei -15 bis 50 °C

Quarzfrequenz: 9,216 MHz

Arbeitstemperatur: -20 bis 45 °C

Lagertemperatur: 40 bis 65 °C

Speicher: 950 Zeiten Standard, auf 4000 Zeiten erweiterbar

Bedienungselemente: Folientastatur mit 16 Tasten

Anzeigelement: 2 x 16-stelliges Matrixdisplay

Anschlußsystem:

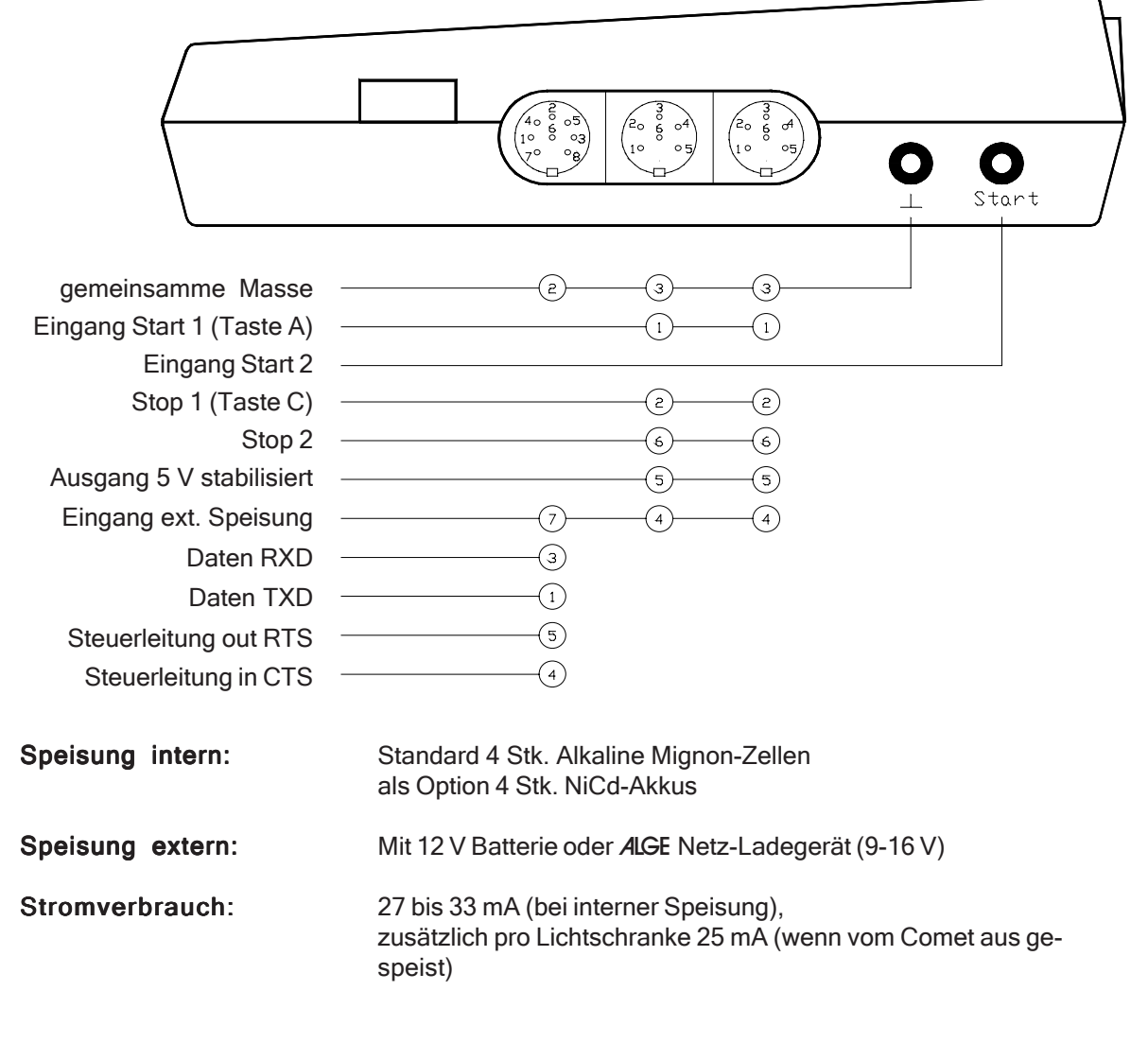

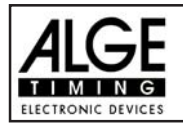

## Ladedauer bei eingebautem NiCd-Akku: ca. 14 Std. SERIELLE SCHNITTSTELLE:

Asynchrone, serielle Kommunikations Schnittstelle, die V.24 und RS 232 kompatibel ist.

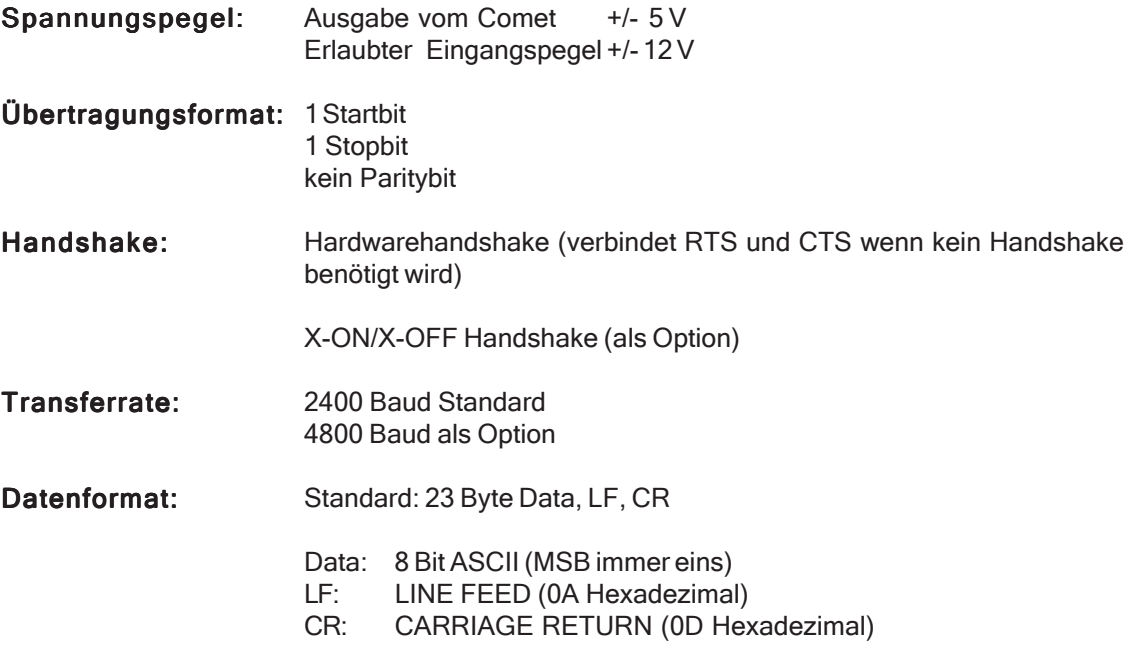

### Beschreibung und Belegung Schnittstelle:

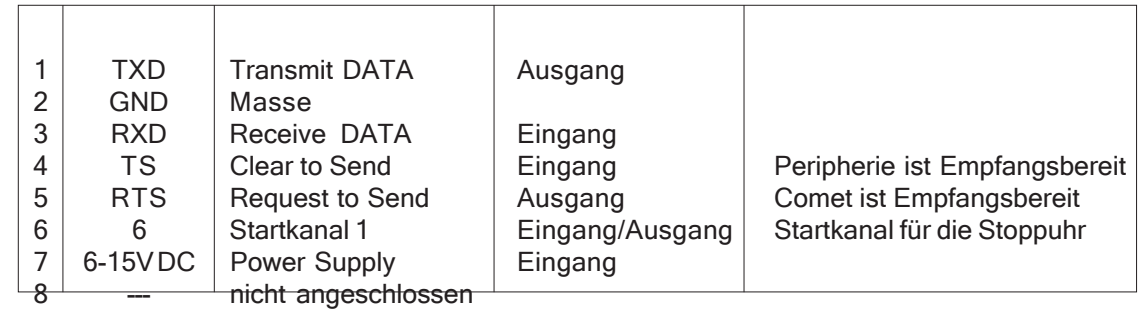

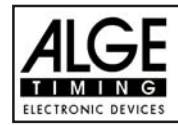

## **COMET** Seite 7

## ANSCHLUSSKABEL FÜR DEN COMET

### Startkabel:

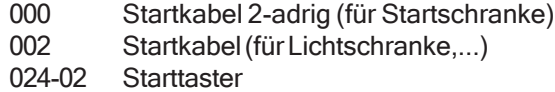

## Stoppkabel:

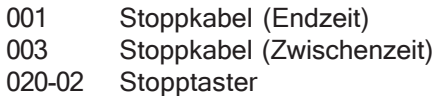

#### Start- und Stoppkabel:

015 Start- und Stoppkabel

#### Synchronisationskabel:

004 zur Synchronisation von mehreren Zeitmeßgeräten

#### Datenübertragungskabel:

- 056-02 Datenübertragung Comet (Memotimer) TdC 8001
- 058--2 Daten und Speisekabel für Comet Printer P3 12 V Batterie
- 064-01 Datenübertragung Comet Comet
- 065-02 Datenübertragung Comet Comet oder Comet Junction Box (mit Speisung)
- 066-02 Datenübertragung Comet IBM PC (25pol weib.)
- 067-02 Datenübertragung Comet AT Computer (9pol w)Kabel für die Großanzeigetafel:
- 030-10 Daten von Comet auf GAZ4 mit Speisung
- 060-10 Daten von Comet auf GAZ4 ohne Speisung (2-adrig)
- 073-05 Daten vom Comet zum Videogenerator
- 075-10 Daten vom TdC 8001 zum Comet Parallel Display (ohne Speisung)
- 076-10 Daten vom TdC 8001 zum Comet Parallel Display (mit Speisung)

### Externe Speisung des Comet:

005-02 externe Speisung mit einer 12 V Batterie

## Kabelcode:

Jeder Kabelcode besteht aus einer 3-stelligen Nummer (= Art des Kabels), auf die je nach Modell ein oder zwei Bindestriche und danach nochmals eine Nummer folgen (= Länge des Kabels in m).

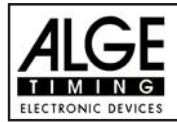

## COMET - ANSCHLÜSSE

## Stoppuhr:

- Buchse 11: Computeranschluß (RS 232 Schnittstelle) AIGF Printer P5-5 Scanneranschluß
- Buchse 12: ALGE Lichtschranke ALGE Handtaste ALGE Kontaktstreifen ALGE Netz-Ladegerät PS12 **ALGE Teledata RX**
- Buchse 13: ALGE Startschranke ALGE Startmikrofon

## Nordic oder +/- Timer:

- Buchse 11: Computeranschluß (RS 232 Schnittstelle) ALGE Printer P5-5 Buchse 12: ALGE Lichtschranke ALGE Handtaste ALGE Kontaktstreifen ALGE Netz-Ladegerät PS12 ALGE Teledata
- Buchse 13: ALGE Startschranke ALGE Startmikrofon als Ausgang auf Timer S4 oder TdC 8001 als Ausgang auf Relais (z.B. Hupe)

## Memotimer:

- Buchse 11: Computeranschluß (RS 232 Schnittstelle) ALGE Printer P5-5 ALGE TdC 8001 Scanneranschluß
- Buchse 12: ALGE Lichtschranke ALGE Handtaste ALGE Kontaktstreifen ALGE Netz-Ladegerät PS12 ALGE Teledata
- Buchse 13: ALGE Startschranke ALGE Startmikrofon

### Skitest:

Buchse 11: Computeranschluß (RS 232 Schnittstelle)

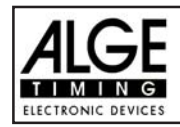

ALGE Großanzeigetafel GAZ4 ALGE Printer P5-5

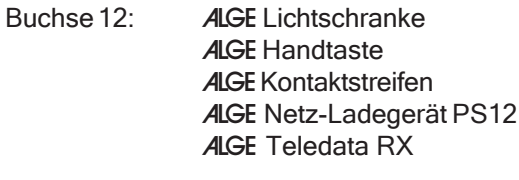

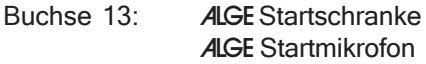

## Rechner:

Buchse 12: ALGE Netz-Ladegerät

## Terminal:

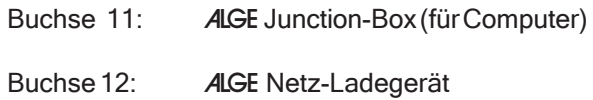

## Commander:

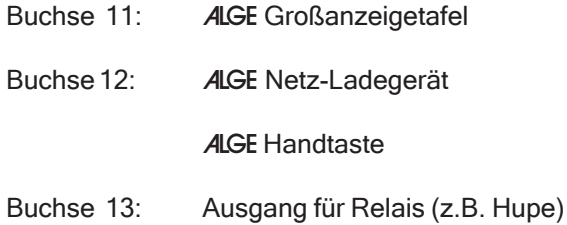

## Spiel-Info und Fußball Anzeigetafel:

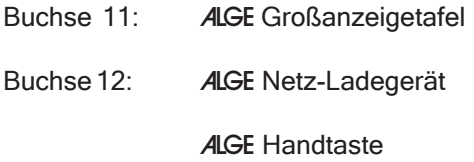

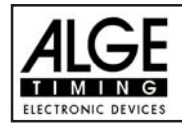

## COMET SOFTWARE

#### SPEED:

Geschwindigkeitsmessung von einem Ball.

Geschwindigkeitsmessung in km/h. Die Distanz zwischen den beiden Meßpunkten ist von 1 bis 99 m einstellbar.

Kombination: Memotimer, Commander, Rechner, Speed, Spielinfo, Terminal

## COMMANDER:

Programm zum Ansteuern der Großanzeigetafel ALGE GAZ4. Es sind folgende Unterprogramme vorhanden:

- Startnummer/Rang
- Startnummer/Zeit
- Startnummer/Rang/Zeit
- Startnummer/Punkte 1
- Startnummer/Punkte 2
- Nummer
- Zähler
- Zwei Zähler
- Springreiten
- Autonome Uhr
- Stoppuhr
- Spielzeit Uhr
- Distanz

Kombination: Stoppuhr, Memotimer, Commander, Skitest und Rechner oder Memotimer, Commander, Rechner, Speed, Spielinfo, Terminal

## FUSSBALL TAFEL:

Programm zur Ansteuerung einer Fußballtafel. Einzelprogramm

## MEMOTIMER:

Programm zur drahtlosen Zeitmessung. An jedem Meßpunkt wird ein Comet benötigt. Die Auswertung erfolgt nach dem Bewerb über einen Computer oder den TdC 8001. Dieses Programm ist auch ideal für die Hilfszeitmessung. Die Eingabe der Startnummer mit einem Scanner ist möglich. Kombination: Stoppuhr, Memotimer, Commander, Skitest und Rechner oder Memotimer, Commander, Rechner, Speed, Spielinfo, Terminal

## NORDIC (Nachfolgeprogramm von +/-Timer):

Programm für nordische Langlauf- und Biathlonbewerbe. Ideal für alle Trainer zum Überprüfen der Zeiten. Zeigt die Rang und Zeit für jeden Läufer an und diese kann wiederum mit jedem beliebigen Konkurrenten verglichen werden.

Dient auch zum Eingeben der Zeiten nach der Gunderson-Methode. **Einzelprogramm** 

## PARALLEL-DISPLAY:

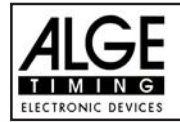

**COMET** Seite 11

Programm zum parallelen Anzeigen des Displays eines anderen ALGE Zeitmeßgerätes (z.B. für Platzsprecher). Einzelprogramm

### RECHNER: RECHNER:

Programm zum Errechnen von Zeiten.

- Nettozeit aus Startzeit und Zielzeit
- Gesamtzeit aus zwei Durchgängen
- Alle Zeiten können mit nordischen oder alpinen Punkten berechnet werden
- Berechnung der Startzeiten nach Gunderson-Methode

Kombination: Stoppuhr, Memotimer, Commander, Skitest und Rechner oder Memotimer, Commander, Rechner, Speed, Spielinfo, Terminal

### SKITEST:

Programm mit automatischem Ablauf für Ski- und Wachstests. Kombination: Stoppuhr, Memotimer, Commander, Skitest und Rechner

#### SPIELINFO:

Programm zur Steuerung einer Großanzeigetafel für Sportarten wie Fußball, Handball, Basketball (Angriffszeit) und Wasserball (Angriffszeit). Kombination: Memotimer, Commander, Rechner, Speed, Spielinfo, Terminal

## STOPPUHR:

Universelles Programm für die Zeitmessung (Endzeiten, Zwischenzeiten, Rundenzeiten, Geschwindigkeitsmessung,...). Die Startnummer kann auch mit einem Scanner eingelesen werden. Kombination: Stoppuhr, Memotimer, Commander, Skitest und Rechner

#### TENNIS:

Programm zum Ansteuern einer Tennis Anzeigetafel. Auf der Tennistafel kann auch die Tageszeit angezeigt werden. Einzelprogramm

#### TERMINAL:

Comet als Eingabegerät für Punkterichter. Alle Daten vom Comet werden auf einen Computer übertragen und ausgewertet.

Anwendung: Skispringen, Eiskunstlauf, Turmspringen, usw.

Kombination: Memotimer, Commander, Rechner, Speed, Spielinfo, Terminal

## ZEIT/TEMPERATUR:

Die Zeit und Temperatur wird auf einer Großanzeigetafel angezeigt (Anzeigeintervall von 5 Sekunden). Einzelprogramm

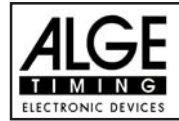

**COMET** Seite 12

## ZEIT/TEMPERATUR variabel:

Die Zeit und Temperatur kann auf jeder ALGE Großanzeigetafel GAZ4 angezeigt werden. Das Anzeigeformat ist vom Comet aus verstellbar. Einzelprogramm